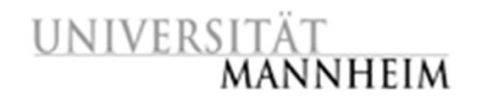

Data and Web Science Group Prof. Dr. Heiko Paulheim B6,26 – B1.16 68159 Mannheim

# Database Technology– FSS 2018

## Exercise 3: SQL Part 2

### 3.1. SQL queries using university database

Write the following inserts, deletes or updates in SQL, using the university schema.

- a. Increase the salary of each instructor in the Comp. Sci. department by 10%.
- b. Delete all courses that have never been offered (that is, do not occur in the section relation).
- c. Insert every student whose tot cred attribute is greater than 100 as an instructor in the same department, with a salary of \$10,000.
- d. Display a list of all instructors, showing their ID, name, and the number of sections that they have taught. Make sure to show the number of sections as 0 for instructors who have not taught any section. Your query should use an outerjoin, and should not use scalar subqueries.
- e. Write the same query as above, but using a scalar subquery, without outerjoin.
- f. Display the list of all departments, with the total number of instructors in each department, without using scalar subqueries. Make sure to correctly handle departments with no instructors.
- g. Create a new course "CS-001", titled "Weekly Seminar", with 0 credits.
- h. Create a section of this course in Autumn 2017, with sec\_id of 1.
- i. Enroll every student in the Comp. Sci. department in the above section.
- j. Delete enrollments in the above section where the student's name is Chavez.

#### 3.2. Insurance database

Consider the following insurance database. Construct SQL queries for this relational database.

person(driver\_id, name, address) car (license, model, year) accident (report\_number, date, location) owns (driver id, license) participated (report\_number, license, driver\_id, damage\_amount)

- a. Find the total number of people who owned cars that were involved in accidents in 1989.
- b. Add a new accident to the database; assume any values for required attributes.
- c. Delete the Mazda belonging to "John Smith".
- d. Update the damage amount for the car with the license number "AABB2000" in the accident with report number "AR2197" to \$3000.

## 3.3. Employee database

Consider again the employee database and create SQL expressions.

employee (employee\_name, street, city) works (employee\_name, company\_name, salary) company (company\_name, city) manages (employee\_name, manager\_name)

- a. Modify the database so that Jones now lives in Newtown.
- b. Give all managers of First Bank Corporation a 10 percent raise unless the salary becomes greater than \$100,000; in such cases, give only a 3 percent raise.

## 3.4. Left outer join

Suppose we have three relations r (A, B), s(B, C), and t(B, D), with all attributes declared as not null. Consider the expressions

- r natural left outer join (s natural left outer join t)
- (r natural left outer join s) natural left outer join t
- a. Give instances of relations r , s and t such that in the result of the second expression, attribute C has a null value but attribute D has a non-null value.
- b. Is the above pattern, with C null and D not null possible in the result of the first expression? Explain why or why not.

## 3.5. Constraints

Enhance your DDL definition from Exercise 2.2. by creating reasonable constraints.

## 3.6. Views

Create a view in the university database for Einstein which shows all the names and department names of students which were taught by instructor Einstein.